## **Random Jam-Teams: Eine Tabelle**

Eine Tabelle um bis zu drei GameJams zu machen und die Teams so zu organisieren, dass in jedem Jam Studenten miteinander arbeiten, die das in vorherigen Jams noch nicht getan haben. Was sich im ersten Moment einfach anhört, wird im dritten Schritt, al für den dritten Jam sehr aufwändig, daher die Hilfe für zukünftige Tutoren in Form von bereits gemachter Arbeit.

Die einzelnen Studenten werden mit Pxx (xx entspricht einer Nummer) für Programmierer und Dxx für Designer dargestellt.

## **20 Studenten: 10 Programmierer und 10 Designer**

Aus 20 Studenten im Studiengang ergeben sich fünf 4er-Teams:

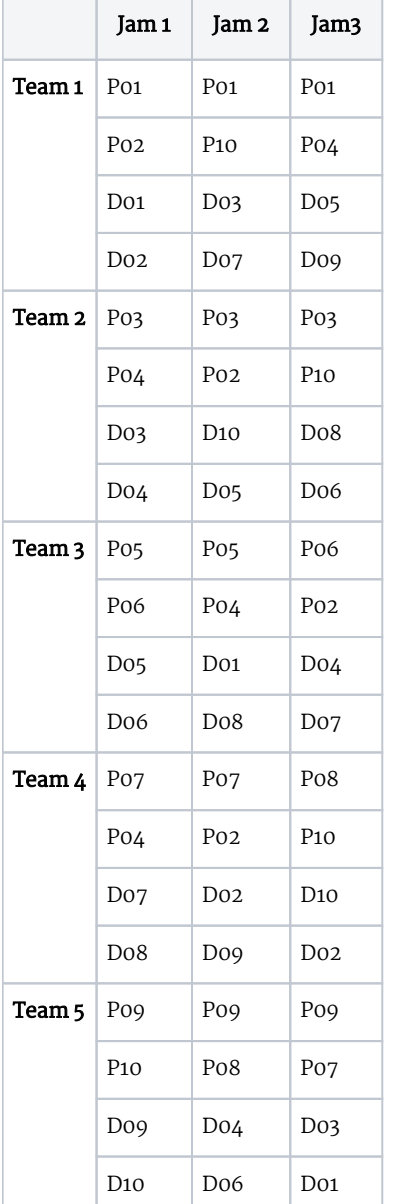